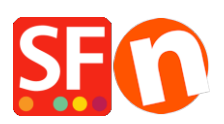

[Base de connaissances](https://shopfactory.deskpro.com/fr/kb) > [Service Commercial](https://shopfactory.deskpro.com/fr/kb/billing-and-sales) > [A PROPOS | Comparaison de ShopFactory](https://shopfactory.deskpro.com/fr/kb/articles/about-comparison-of-shopfactory-with-open-source-solutions-such-as-prestashop-or-magento) [avec des solution open source telles que Prestashop ou Magento](https://shopfactory.deskpro.com/fr/kb/articles/about-comparison-of-shopfactory-with-open-source-solutions-such-as-prestashop-or-magento)

# A PROPOS | Comparaison de ShopFactory avec des solution open source telles que Prestashop ou Magento

Boris - 2021-11-18 - [Service Commercial](https://shopfactory.deskpro.com/fr/kb/billing-and-sales)

### **Choisir un logiciel d'ecommerce Open source - les contraintes**

L'avantage avec un logiciel libre d'e-commerce c'est qu'on a accès à toutes les modifications. Vous pouvez toucher à tout à condition :

## **1 D'avoir les niveaux exigés pour OS commerce par exemple (source officielle forum OS commerce)**

Code HTML : niveau 4 expert (aptitude à développer du code en autonome) souhaité Code CSS : niveau 2 min = avancé (aptitude à modifier le code) Code PHP : niveau 4 souhaité (aptitude à développer des portions de code autonomes) Code MySql : niveau 3 souhaité = maîtrisé Code [removed] niveau 2 minimum = avancé Code Apache : niveau 1 minimum, niveau 2 souhaité (.htaccess) avancé

## **2 D'accepter que n'importe qui ajoute sont petit bout de code au patchwork global**

Tout le monde intègre tout le temps à tout va tout et n'importe quoi comme fonctions. Malheureusement il y a peu de contributeurs pour proposer des modifications pour se mettre aux normes car c'est moins exaltant à développer. Les contributeurs préfèrent habituellement se concentrer sur les extravagances qui démontrent leur aptitude à faire des acrobaties en programmation. Mais voilà en matière de développement et sur une perspective à long terme, il est préférable que le code reste "fermé". Il vaut mieux pour le marchand que le code soit maîtrisé par une seule et même société qui saura le faire évoluer correctement. Il pourra aussi et surtout, au fil des années, continuer à programmer le logiciel pour le rendre conforme aux normes et réglementations qui évoluent.

**3 D'avoir les capacités à gérer du logiciel libre :** Avec un logiciel en open source vous remarquerez rapidement qu'il s'agit de spécialistes qui aiment s'adresser à un petit groupe d'autres spécialistes tout aussi chevronnés.

#### **4 Accepter d'avoir le temps**

...et le temps c'est de l'argent, aussi bien pour les informaticiens mais surtout pour les VRAIS marchands.

Exemple : avec les logiciels libres, avant d'entrer vos valeurs pour la TVA (20 % par ex), vous devez d'abord programmer ces fonctionnalités.

### **Le logiciel eCommerce ShopFactory peut satisfaire également les informaticiens chevronnés :**

Les zones où l'on peut coder pour personnaliser les présentations sont nombreuses :

**1 Dans le contenu des pages :** pas besoin d'accéder dans le code suffit de cliquer sur le bouton H dans le logiciel lui-même pour en éditer les codes HTML.

**2 Dans propriétés :** éditer le code HTML vous donne davantage d'accès aux zones de code des présentations

**3 Ne pas oublier que l'on peut faire appel à des pages externes dans le logiciel** ( ex je crée un formulaire - l'héberge sur le domaine/formulaire et utilise la fonction autre url pour la faire apparaître en lieu et place de la page contact de la boutique.. pas eu besoin d'accéder au code source de la boutique. Cette manipulation autorise toutes les extravagances possibles.

**Dans les points 1 2 et 3 vous pouvez donner libre cours à votre imagination sans aucune restriction avec ShopFactory**

-----------------------------------------------------------

**4 Tout le reste = les changements de STRUCTURE** (en profondeur) sont dans l'absolu **ÉGALEMENT** possibles les fichiers index html étant sur votre propre ordinateur (voir guide plus bas). Notez au passage qu'avec une solution ecommerce hébergée vous n'avez pas accès du tout à ces fichiers.

**5 Les styles sont eux dans le fichier css**

## **CEPENDANT : Les points 4 et 5 devraient être réservés aux programmeurs dans ShopFactory**

-----------------------------------------------------------

#### **Rappel important et nos conseils :**

1 Un beau site n'est pas forcément un site qui fait vendre...un site bien achalandé et

référencé - des informations utiles et claires font qu'on a envie d'acheter.

2 Ce qui fera la différence pour votre site ce n'est pas tant le squelette du site mais les photos soignées , les couleurs que vous choisissez et l'harmonie que vous y créez.

2 L'investissement temps à passer à réinventer des designs hasardeux est plus rentable s'il est investi sur le référencement.

3 ShopFactory a été conçu à la base pour des non-programmeurs et pour des marchands qui souhaitent se concentrer sur leurs ventes et pas sur la programmation. Il existe d'autres solutions pour les programmeurs qui préfèrent programmer avant tout un logiciel pour finir par créer une boutique. (comme Prestashop)

4 Il est plus sage de s'en tenir aux personnalisations de base : Style de page - style de produits - style de navigation changements des bannières et des images par défaut dans les présentations. Des centaines de modifications sont autorisées dans l'onglet Personnaliser le Design, même si on est tenté et autorisé à toucher à une grande partie du code des présentations dans shop. Plus vou spersonnalisez plus le travail de mise à niveau devient difficile lorsque la mise à niveau devient indispensable pour des raisons de compatibilité et de mise aux normes obligatoires.